### **Einführung in die Programmierung für Physiker**

## **Die Programmiersprache C – Verwendung wissenschaftlicher Bibliotheken**

Marc Wagner

Institut für theoretische Physik Johann Wolfgang Goethe-Universität Frankfurt am Main

WS 2013/14

# **GSL (GNU Scientific Library)**

- Es existieren zahlreiche frei verfügbare wissenschaftliche Bibliotheken, in denen numerische Standardverfahren (z.B. zur Nullstellensuche, zur Integration, zum Lösen von Differentialgleichungen) implementiert sind.
- Häufig ist die Verwendung solcher wissenschaftliche Bibliotheken zeitsparender und weniger fehleranfällig, als das selbstständige Implementieren eines entsprechenden numerischen Verfahrens.
- Eine oft verwendete wissenschaftliche Bibliothek ist **GSL (GNU Scientific Library)**.

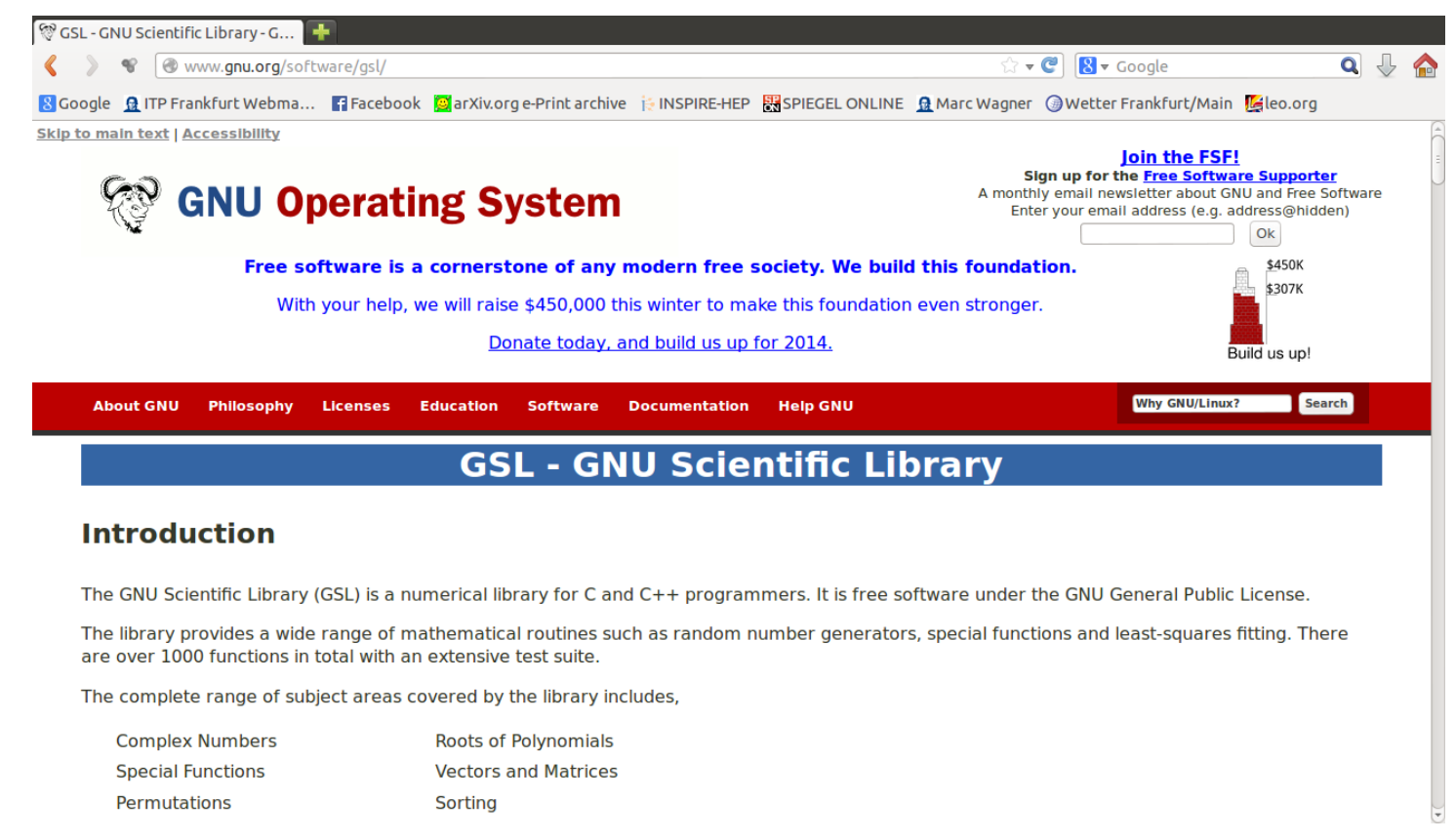

**GSL** enthält ein breites Spektrum von **C**-Funktionen zur Lösung numerischer Standardprobleme.

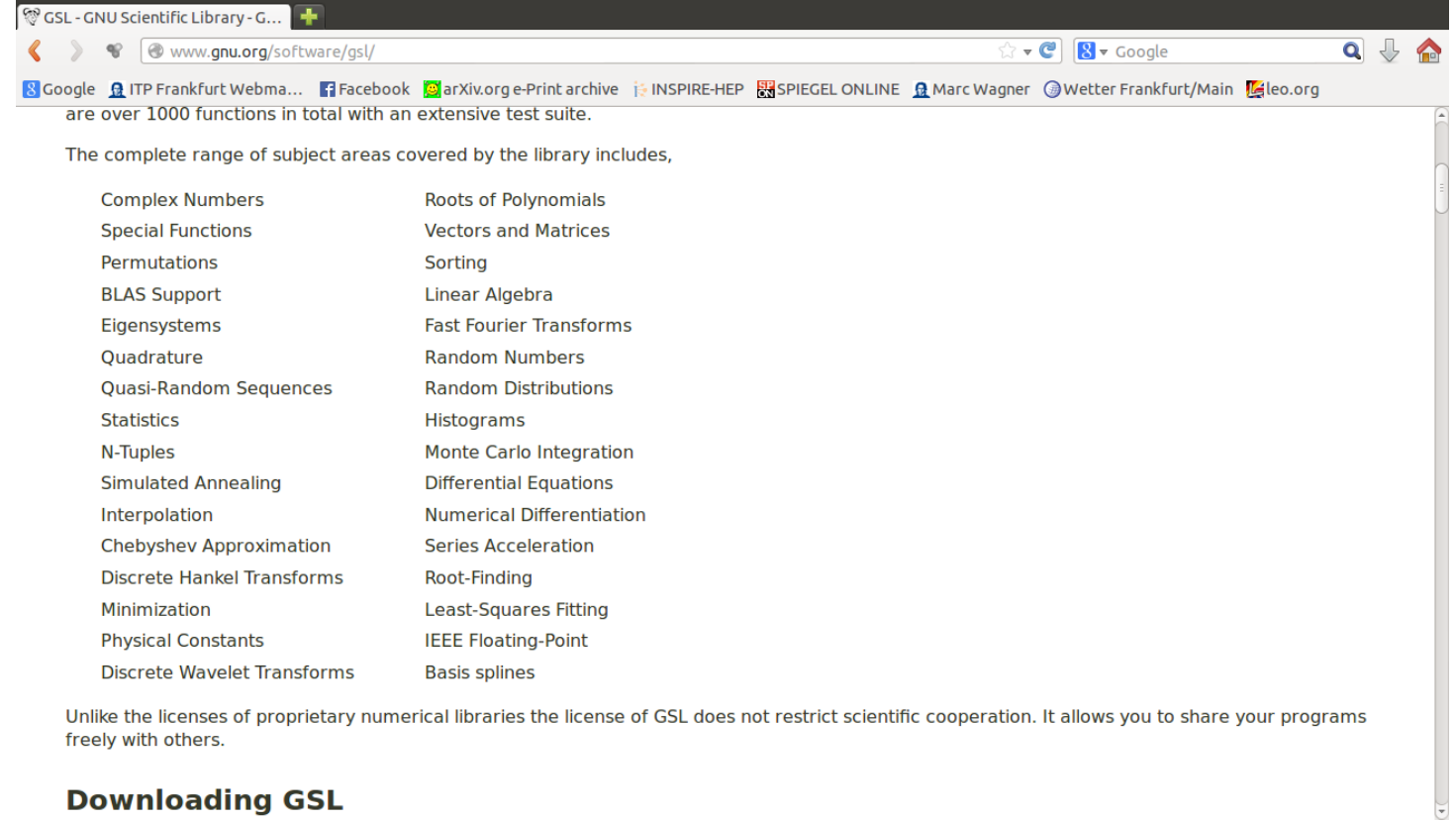

#### **Downloading GSL**

### **Beispiel: Numerische Integration mit GSL**

Zur Illustration sollen die folgenden drei eindimensionalen (auch leicht analytisch lösbaren) Integrale numerisch mit Hilfe von **GSL** gelöst werden.

$$
\int_0^1 dx \, x = \frac{1}{2}
$$
\n
$$
\int_0^{\pi} dx \, (\sin(x))^2 = \frac{\pi}{2}
$$
\n
$$
\int_0^1 dx \, \frac{1}{\sqrt{ax}} = \frac{2}{\sqrt{a}} \quad \text{(numerisch im Specialfall } a = 3\text{)}
$$

**GSL** enthält eine Reihe von **C**-Funktionen, in denen unterschiedliche Integrationsverfahren realisiert sind; unter Umständen erfordert die Auswahl des geeignetsten oder zumindest eines erfolgversprechenden Verfahrens für das vorliegende Problem Kenntnisse in numerischer Mathematik (z.B. Inhalt der Vorlesung "Numerische Methoden der Physik", siehe nächste Folie).

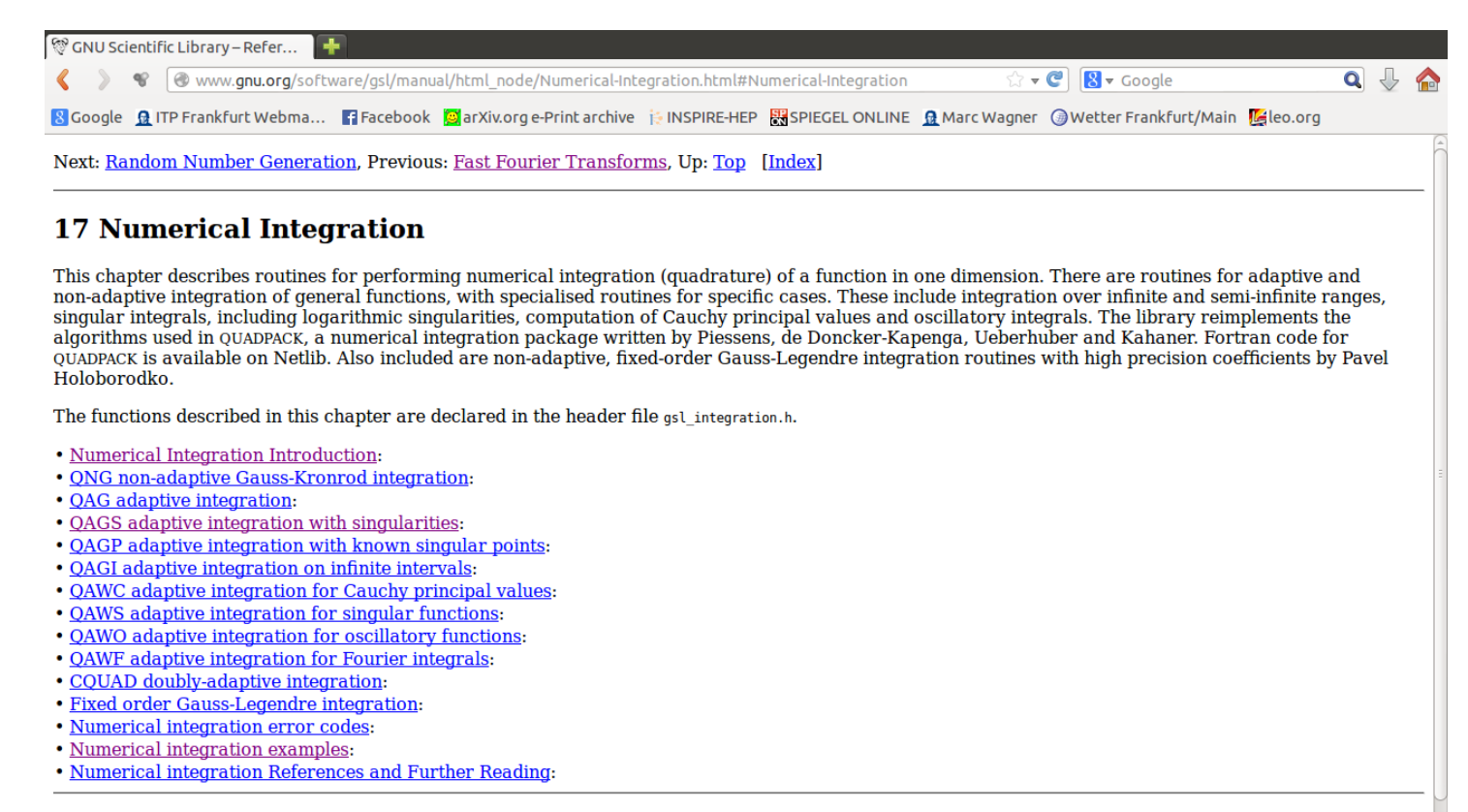

Next: Random Number Generation, Previous: Fast Fourier Transforms, Up: Top [Index]

Die obigen Integrale sind numerisch unproblematisch (endlicher Integrationsbereich, keine starken Oszillationen), lediglich das letzte Integral hat einen singulären Integranden; verwende daher ein Verfahren, das mit solchen Singularitäten zurechtkommt (→ "QAGS adaptive integration with singularities"; auch in "Numerical integration examples" verwendet).

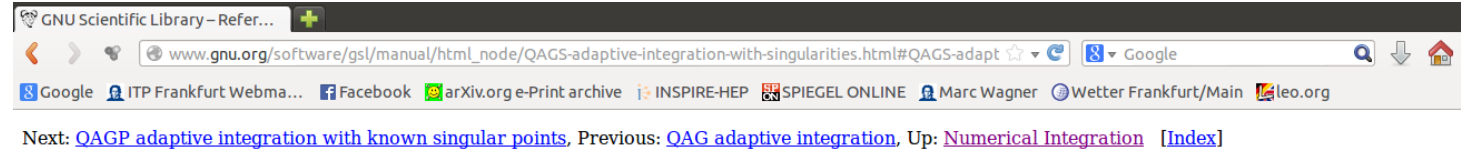

#### 17.4 QAGS adaptive integration with singularities

The presence of an integrable singularity in the integration region causes an adaptive routine to concentrate new subintervals around the singularity. As the subintervals decrease in size the successive approximations to the integral converge in a limiting fashion. This approach to the limit can be accelerated using an extrapolation procedure. The QAGS algorithm combines adaptive bisection with the Wynn epsilon-algorithm to speed up the integration of many types of integrable singularities.

Function: int qsl integration gags (const gsl function  $*f$ , double a, double b, double epsabs, double epsrel, size t limit, gsl integration workspace  $*$ workspace, double \* result, double \* abserr)

This function applies the Gauss-Kronrod 21-point integration rule adaptively until an estimate of the integral of  $f$  over  $(a,b)$  is achieved within the desired absolute and relative error limits, epsabs and epsrel. The results are extrapolated using the epsilon-algorithm, which accelerates the convergence of the integral in the presence of discontinuities and integrable singularities. The function returns the final approximation from the extrapolation, result, and an estimate of the absolute error, abserr. The subintervals and their results are stored in the memory provided by workspace. The maximum number of subintervals is given by limit, which may not exceed the allocated size of the workspace.

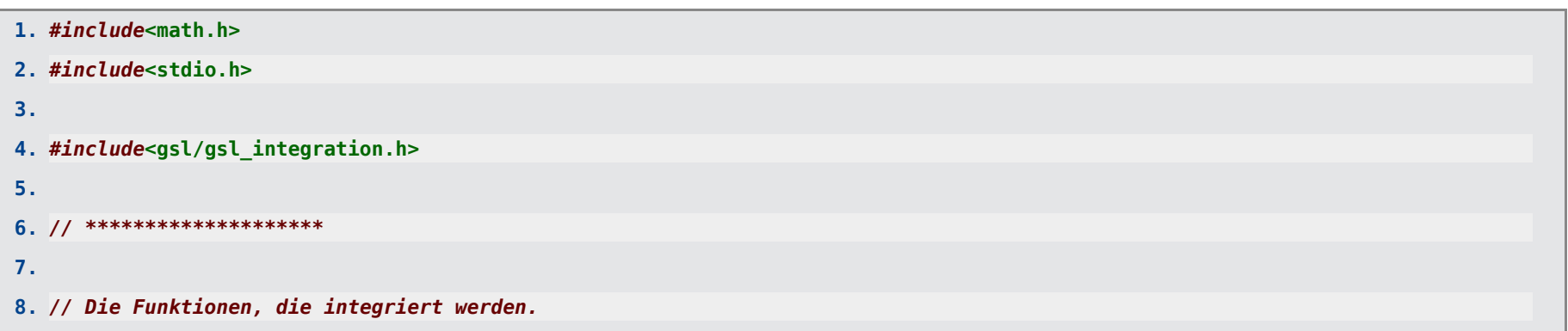

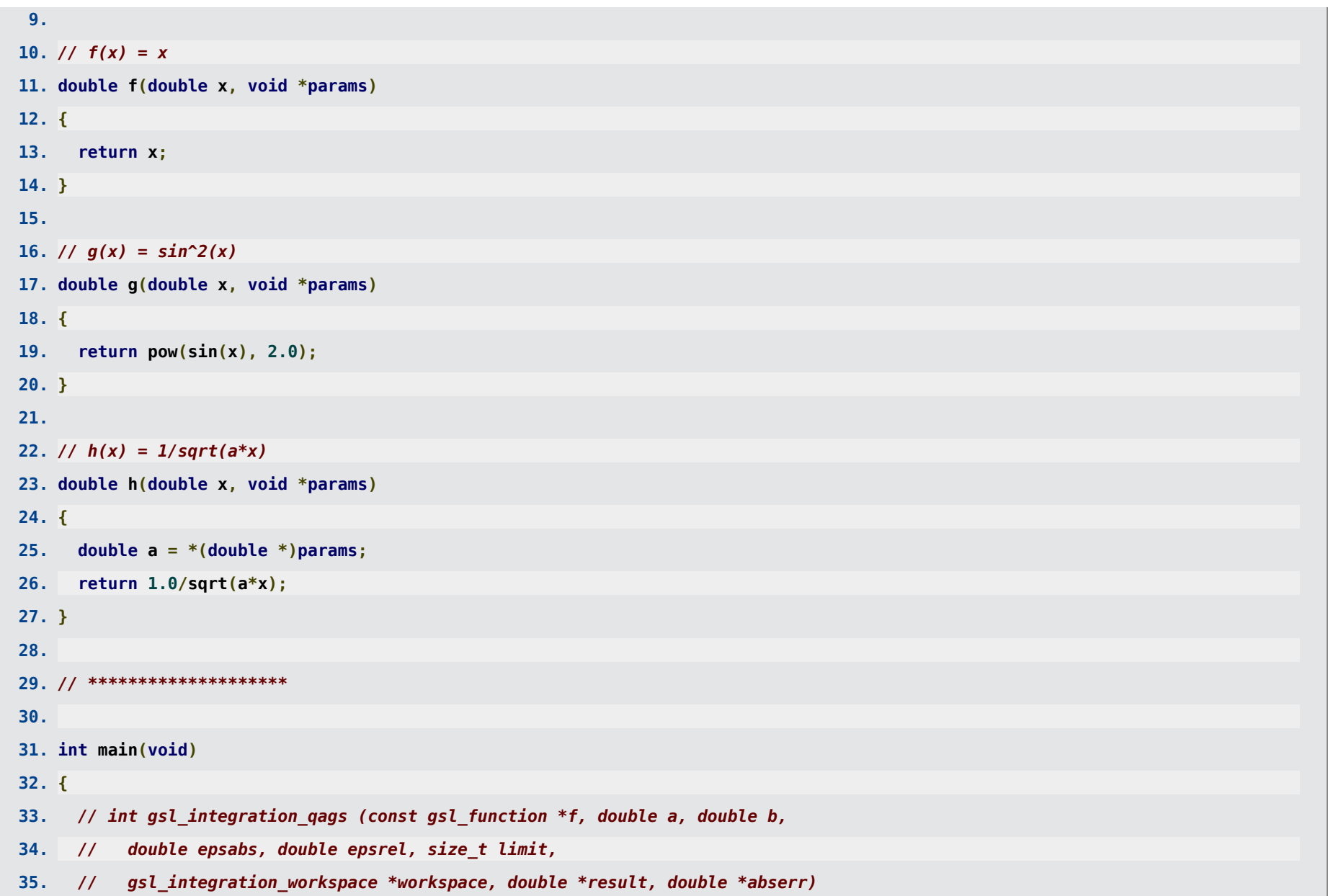

```
36.
37. // Eine GSL-Struktur fuer mathematische Funktionen.
38. gsl_function func;
39.
40. // GSL benoetigt einen speziellen Speicherbereich zur Integration; dieser
41. // kann im vorliegenden Fall bis zu 1000 Intervalle speichern.
42. gsl_integration_workspace *workspace = gsl_integration_workspace_alloc(1000);
43.
44. double result, abserr;
45. double result_analytically;
46.
47. // **********
48.
49. // int_0^1 dx x = 1/2
50.
51. result_analytically = 0.5;
52.
53. func.function = &f;
54. func.params = NULL;
55.
56. // Die eigentliche numerische Integration.
57. gsl_integration_qags(&func, 0.0, 1.0, 0.0, 1.0e-7, 1000, workspace, &result, &abserr);
58.
59. printf("int 0^{\text{-}1} dx x = ... \n\times n");
60. printf(" ... = +%.12lf (numerically)\n", result);
61. printf(" ... = +%.12lf (analytically)\n", result_analytically);
62. printf(" estimated error = % .12f\n", abserr);
```

```
63. printf(" actual error = \frac{6}{6}. 12f\n", fabs(result - result analytically));
64. printf(" intervals = %zd\n", workspace->size);
65.
66. // **********
67. printf("\n");
68. // **********
69.
70. // int_0^{\infty} | pi dx (sin(x))^2 = \frac{pi}{2}71.
72. result_analytically = 0.5*M_PI;
73.
74. func.function = &g;
75. func.params = NULL;
76.
77. // Die eigentliche numerische Integration.
78. gsl_integration_qags(&func, 0.0, M_PI, 0.0, 1.0e-7, 1000, workspace, &result, &abserr);
79.
80. printf("int 0^{\pi} dx (sin(x))^2 = ...\n");
81. printf(" ... = +%.12lf (numerically)\n", result);
82. printf(" ... = +%.12lf (analytically)\n", result_analytically);
83. printf(" estimated error = % .12f\n", abserr);
84. printf(" actual error = \frac{12f}{n}, fabs(result - result analytically));
85. printf(" intervals = %zd\n", workspace->size);
86.
87. // **********
88. printf("\n");
89. // **********
```

```
90.
 91. // int \theta^1 dx \frac{1}{sqrt}(a^*x) = 2*sqrt(a^*x)/a| \theta^1 = 2/sqrt(a)92.
 93. double a = 3.0;
 94. result_analytically = 2.0/sqrt(a);
 95.
 96. func.function = &h;
 97. func.params = &a;
 98.
 99. // Die eigentliche numerische Integration.
100. gsl_integration_qags(&func, 0.0, 1.0, 0.0, 1.0e-7, 1000, workspace, &result, &abserr);
101.
102. printf("int 0^{\circ}1 dx 1/\sqrt{3}x) = ...\ln");
103. printf(" ... = +%.12lf (numerically)\n", result);
104. printf(" ... = +%.12lf (analytically)\n", result_analytically);
105. printf(" estimated error = % .12f\n", abserr);
106. printf(" actual error = % .12f\n", fabs(result - result analytically));
107. printf(" intervals = %zd\n", workspace->size);
108.
109. // **********
110.
111. gsl integration workspace free(workspace);
112. }
```
Beim Kompilieren muss die **GSL**-Bibliothek eingebunden werden; unter **Linux** und bei Verwendung der Compiler **gcc** oder **g++** dient dafür die Option **-l**libname:

- **-lgsl**: **GSL** wird eingebunden.
- **-lgslcblas**: lineare Algebra für **GSL** wird eingebunden (BLAS = Basic Linear Algebra Subprograms).

```
mwagner@laptop-tigger:~/lecture_ProgPhys/slides/tmp$ ls -l
insgesamt 4
-rw-rw-r-- 1 mwagner mwagner 2988 Jan 21 16:00 prog.c
mwagner@laptop-tigger:~/lecture_ProgPhys/slides/tmp$ g++ -o prog prog.c -lgsl -lgslcblas
mwagner@laptop-tigger:~/lecture_ProgPhys/slides/tmp$ ls -l
insgesamt 20
-rwxrwxr-x 1 mwagner mwagner 13555 Jan 21 17:13 prog
-rw-rw-r-- 1 mwagner mwagner 2988 Jan 21 16:00 prog.c
mwagner@laptop-tigger:~/lecture_ProgPhys/slides/tmp$ ./prog 
int 0^1 dx = ... ... = +0.500000000000 (numerically)
   ... = +0.500000000000 (analytically)
   estimated error = 0.000000000000
   actual error = 0.000000000000
   intervals = 1
int 0^{\pi} dx (sin(x))<sup>2</sup> = ...
   ... = +1.570796326795 (numerically)
   ... = +1.570796326795 (analytically)
   estimated error = 0.000000000000
   actual error = 0.000000000000
   intervals = 1
int 0^1 dx 1/sart(3*x) = ... ... = +1.154700538379 (numerically)
   ... = +1.154700538379 (analytically)
   estimated error = 0.000000000000
   actual error = 0.000000000000
   intervals = 6
```
### **"Numerische Methoden der Physik" (WS 2011/12, SS 2014)**

### **Inhalt**

**1 Einleitung**

#### **2 Darstellung von Zahlen, Rundungsfehler**

- 2.1 Ganze Zahlen (Integer)
- 2.2 Gleitkommazahlen (= reelle Zahlen)
- 2.3 Rundungsfehler
	- 2.3.1 Elementare Beispiele
	- 2.3.2 Numerische Ableitung

#### **3 Gewönliche Differentialgleichungen, Anfangswertprobleme**

- 3.1 Physikalische Motivation
- 3.2 Euler-Methode
- 3.3 Runge-Kutta-Methode

#### 3.3.1 Fehlerabschätzung

- 3.3.2 Dynamische Anpassung der Schrittweite
- Einschub: Einheitenbehaftete/dimensionslose Größen

#### **4 Nullstellensuche, lösen nicht-linearer Gleichungen**

- 4.1 Problemstellung, physikalische Motivation
- 4.2 Bisektion (1 Gleichung, 1 Variable)
- 4.3 Sekantenverfahren (1 Gleichung, 1 Variable)
- 4.4 Newton-Raphson-Verfahren (1 Gleichung, 1 Variable)
- 4.5 Newton-Raphson-Verfahren (N > 1 Gleichungen, N Variablen)

#### **5 Gewönliche Differentialgleichungen, Randwertprobleme**

- 5.1 Problemstellung, physikalische Motivation
- 5.2 Shooting-Methode
	- 5.2.1 Beispiel: Quantenmechanik, eindimensionaler unendlicher Potentialtopf
	- 5.2.2 Beispiel: Quantenmechanik, eindimensionaler harmonischer Oszillator
	- 5.2.3 Beispiel: Quantenmechanik, dreidimensionale radialsymmetrische Probleme

5.3 Relaxation-Methoden

#### **6 Lösen linearer Gleichungssysteme**

- 6.1 Problemstellung
- 6.2 Gauß-Jordan-Elimination
	- 6.2.1 Pivotisierung
- 6.3 Gauß-Elimination mit Rückwärtssubstitution
- 6.4 LU-Zerlegung
	- 6.4.1 Crouts Algorithmus
	- $\bullet$  6.4.2 Lösen von Ax = b mittels LU-Zerlegung
	- 6.4.3 Berechnen von det(A) mittels LU-Zerlegung
- 6.5 QR-Zerlegung
- 6.6 Iterative Verbesserung einer Lösung
- 6.7 Methode der konjugierten Gradienten
	- 6.7.1 Spezialfall: Matrix symmetrisch und positiv definit
	- 6.7.2 Verallgemeinerungen
	- 6.7.3 Konditionszahl einer Matrix, Vorkonditionierung

#### **7 Numerische Integration**

- 7.1 Eindimensionale Integration
	- 7.1.1 Newton-Cotes-Formeln
	- 7.1.2 Gaußsche Integralformeln
- 7.2 Mehrdimensionale Integration
	- 7.2.1 Geschachtelte eindimensionale Integration
	- 7.2.2 Monte-Carlo-Integration
	- 7.2.3 Wann ist welches Verfahren geeignet?

#### **8 Eigenwertprobleme**

- 8.1 Problemstellung, grundlegende Eigenschaften und Tatsachen
- 8.2 Prinzipielle Arbeitsweise numerischer Eigenwertverfahren
- 8.3 Jacobi-Verfahren
- 8.4 Beispiel für physikalische Anwendung: Kleine Schwingungen
- 8.5 Bibliotheken für Eigenwertprobleme
- Einschub: Verwendung numerischer Bibliotheken
- **9 Interpolation, Extrapolation, Approximation**
- 9.1 Polynominterpolation
- 9.2 Kubische Spline-Interpolation
- 9.3 Methode der kleinsten Fehlerquadrate
- 9.4  $\chi^2$ -Fitting

#### **10 Funktionsminimierung, Optimierung**

- $\bullet$  10.1 "Golden-Section-Search" in D = 1 Dimensionen
- $\bullet$  10.2 Quadratische Interpolation in D = 1
- $\bullet$  10.3 Minimumsuche mit Hilfe von Ableitungen in D = 1
- $\bullet$  10.4 Simplex-Methode (D  $>$  1)
- $\cdot$  10.5 D > 1-Minimierung durch wiederholte D = 1-Minimierung
- 10.6 Simulated-Annealing
	- 10.6.1 Kombinatorische Minimierung
	- 10.6.2 Kontinuierliche Minimierung

#### **11 Monte Carlo-Simulation statistischer Zustandssummen**

- 11.1 Ising-Modell
- 11.2 Grundlagen der Monte Carlo-Simulation
- 11.1.1 Metropolis-Algorithmus
- 11.2.2 Heatbath-Algorithmus
- 11.3 Monte Carlo-Simulation des Ising-Modells

### **Literatur**

- Numerical Recipes: The Art of Scientific Computing (W. H. Press, S. A. Teukolsky, W. T. Vetterling, B. P. Flannery, Cambridge University Press).
- Computational Physics I + II (U. Wolff mit O. Bär, S. Schaefer, http://linde.physik.huberlin.de/comphys/comphys.html).
- Numerik I und II (für Ingenieure) (H. Grabmüller, http://fauams5.am.uni-erlangen.de /am1/de/scripts\_grabmue.html).